# **SWOOP VR**

#### **A WEB-BASED MESH VIEWER**

Created by Chris [Foster](https://fosterelli.co/) / [@chrisfosterelli](http://twitter.com/chrisfosterelli)

# **DEVELOPMENT GOALS**

#### Both a research and development project for:

A functional server-side application that can handle the upload of 3D object files and represent these to a client-side application via an API that exposes smaller, more efficient chunks.

A functional client-side browser application that improves on the previous iteration in key ways and utilizes the new server-side API.

# **PROBLEM BACKGROUND**

- 3D scene data from drone scans can be hundreds of MB
- It isn't efficient to send this to the browser
- Most current sites simply "downgrade" the quality

# **PROPOSED SOLUTION**

- Split the 3D scene into separate "chunks"
- Generate different Level of Detail (LOD) for each chunk  $\bullet$
- Client would intelligently request quality and chunk

### **CLIENT OVERVIEW**

- Written in Javascript
- Utilizes three.js WebGL library

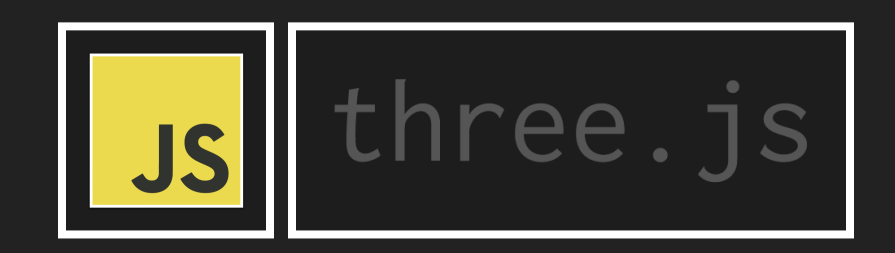

#### **SERVER OVERVIEW**

- Written in Python
- Utilizes Flask web framework

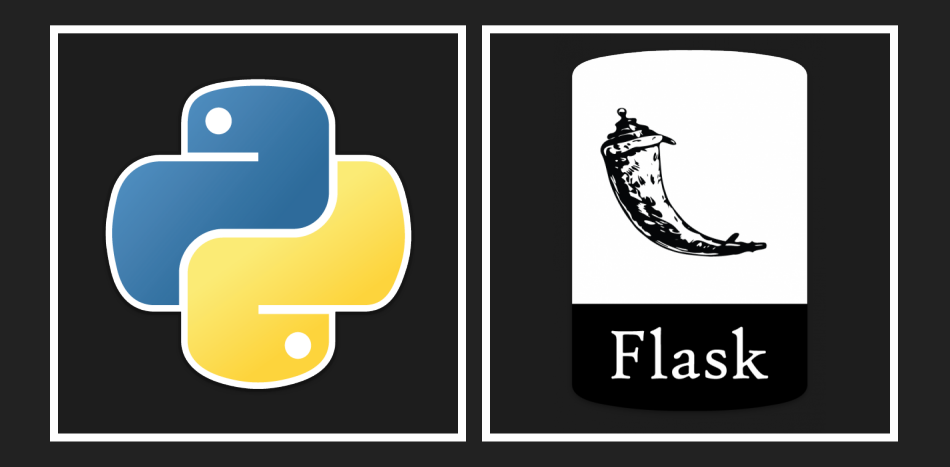

## **DATABASE OVERVIEW**

- Uses RethinkDB for metadata storage
- Uses Redis for batch job queueing

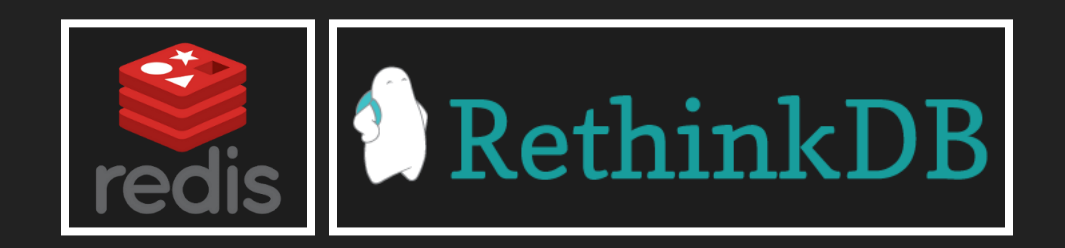

#### **BATCH PROCESSING**

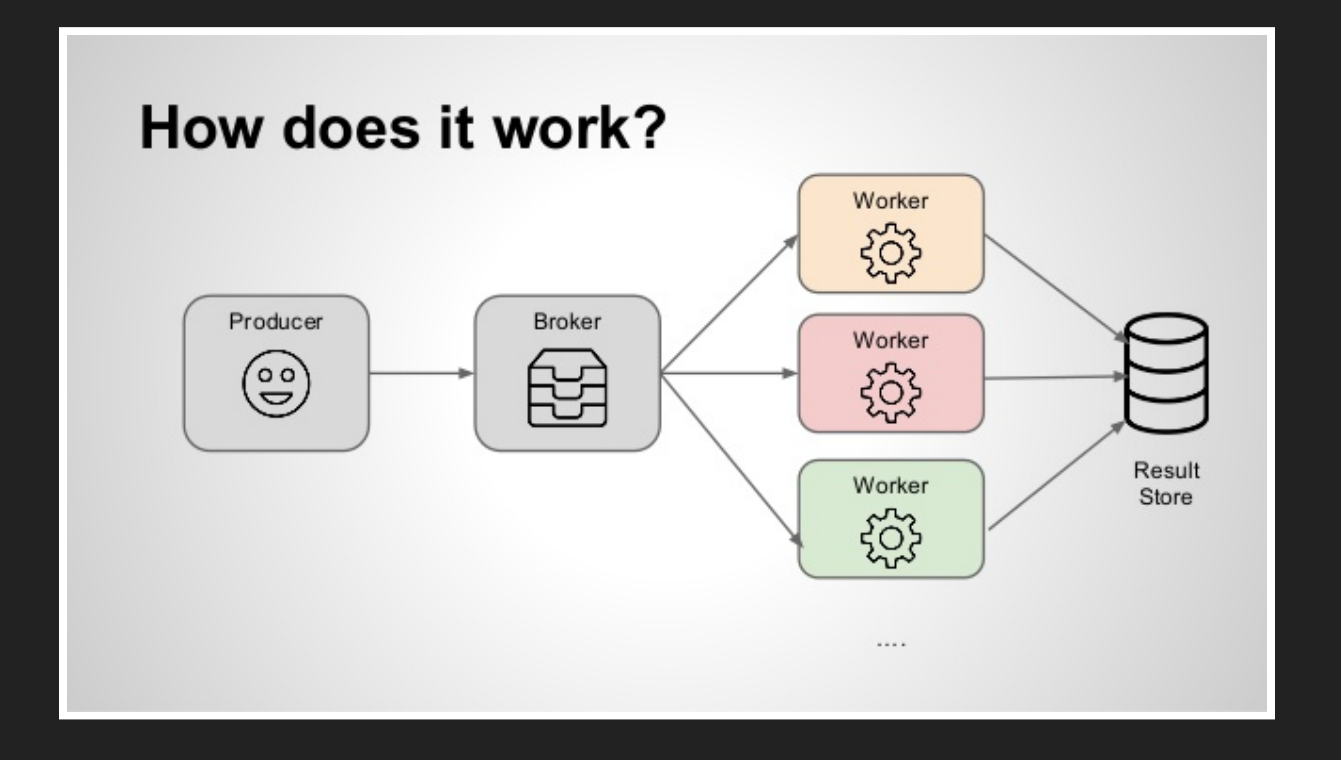

- **Server sends items to a Celery worker**
- Worker queue is managed with Redis
- Workers return results back to Flask

# **WORKER OVERVIEW**

- Our worker manipulates and deals with 3D mesh files
- We tried to find an existing library to do this
- Nothing exists! Our code parses Wavefront directly
- In retrospect, this has caused problems...

# **WAVEFRONT FORMAT**

- Three files: scene.OBJ, scene.MTL, scene.JPG
- These three files coordinate to each other
- Difficult to manage programmatically

#### **TEXTURE FILE**

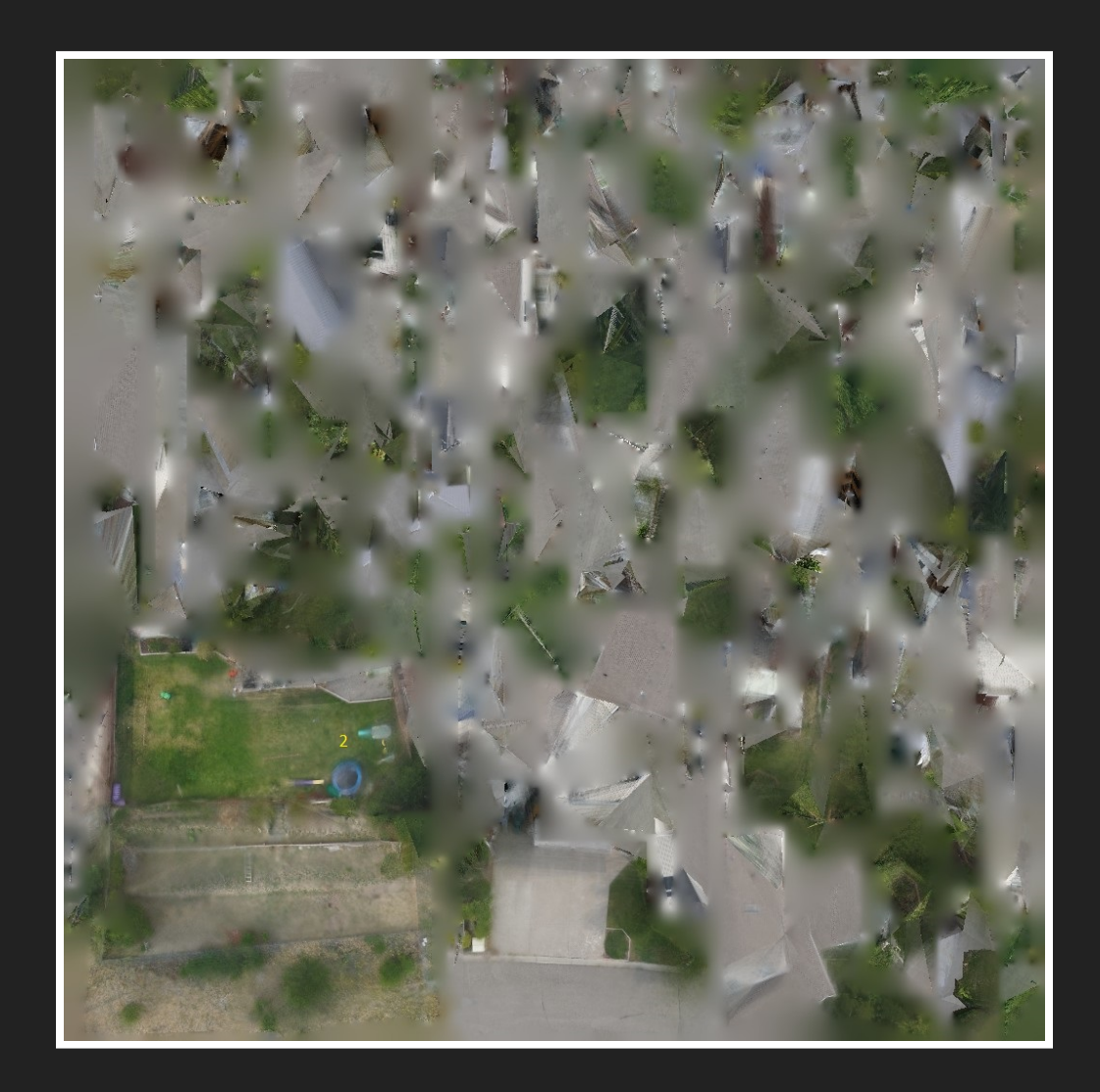

#### **MATERIAL FILE**

- Simple data file that provides metadata about the texture
- Our script doesn't need to worry about this a lot

```
newmtl 02
Ka 1.0 1.0 1.0
Kd 1.0 1.0 1.0
Ks 0.0 0.0 0.0
d 1.0
Ns 0.0
illum 0
map_Kd 02.jpg
```
# **MESH FILE**

- Our mesh files contain three types of entries
- v defines a 3D vertex
- vt defines a texture coordinate in the material
- f defines a face using offset coordinates of the mesh file
- **•** This makes editing hard

```
mtllib 02.mtl
usemtl 02
        v -0.078425 -11.680308 6.108032
vt 0.031250 0.526257
vt 0.055772 0.567377
f 95/59 96/60 99/6f 96/60 102/63 99/62
f 102/54 96/57 109/55
```
### **CHUNKING**

Chunking separates a 3D mesh into pieces:

- 1. Load all data into arrays
- 2. Take groups of 1000 faces
- 3. For each face:
	- 1. Find the matching vertices
	- 2. Find the matching vertex textures
	- 3. Write them into new arrays
	- 4. Rewrite face to use new indices
- 4. Write output to new chunk file

#### **DECIMATION**

Decimation simplifies a 3D mesh:

- 1. Find candidate vertices based on a condition
- 2. Delete all the candidate vertices
- 3. Delete all faces that use the candidate vertices
- 4. Make new faces using Delaunay Triangulation

# **WAVEFRONT DRAWBACKS**

- Removing a vertex requires recalculating 50% of faces
- Removing a vertex requires recalculating vertex textures
- Removing a vertex texture requires recalculating all faces
- Generating a new face is easy, associating texture is not
- All publically available algorithms ignore texture details
- Wavefront supports **a lot** more than we support
- Wavefront faces are not always ordered, as we assume

Because of this, our decimation algorithm didn't work well

#### **ALTERNATIVE SOLUTION**

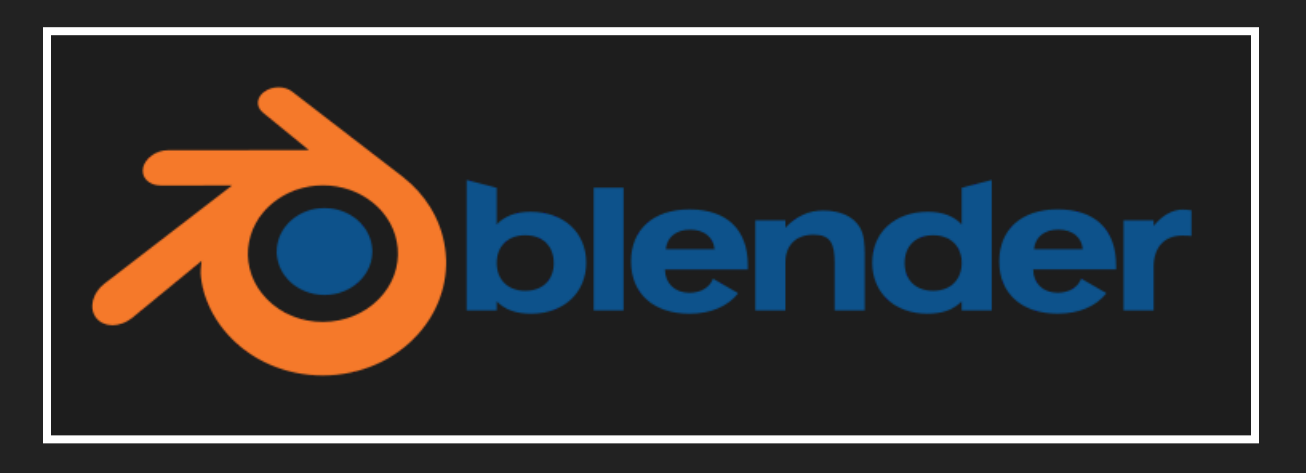

- Most decimation algorithms are hundreds of lines...  $\bullet$
- Most 3D tools also have support for working with meshes  $\bullet$
- Rolling our own isn't a good solution, but no library exists!  $\bullet$
- Proposal: headless Blender renderer

#### **DEMO**

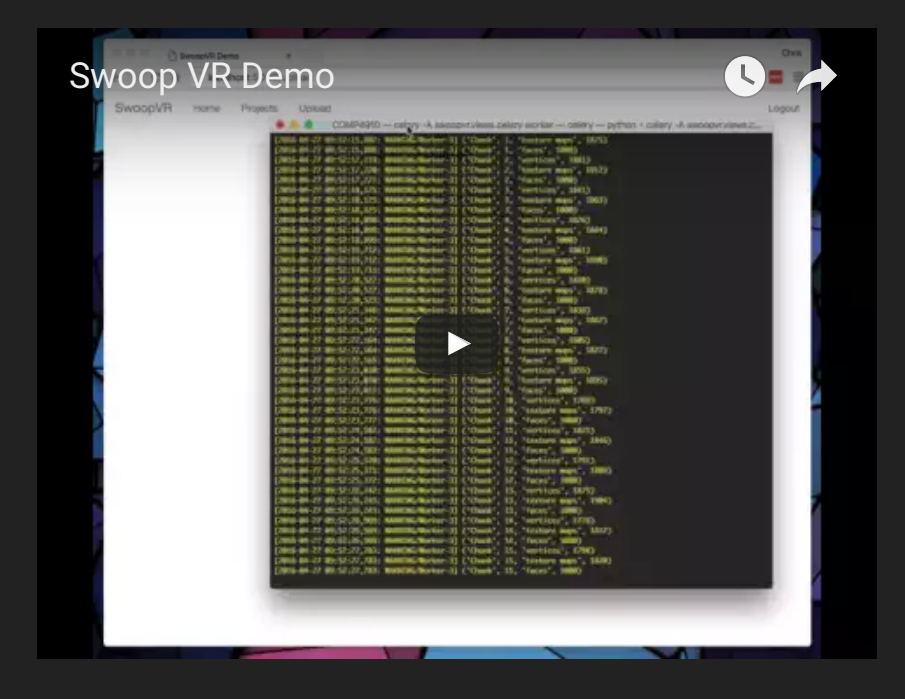

# **PROJECT SUMMARY**

- Chunk generation for a given scene
- Intelligent worker processing of 3D scenes  $\bullet$
- Basic web portal for account/project management  $\bullet$
- Client application for rendering 3D scenes with chunks
- Researched and prototyped decimation algorithm for LOD
- Researched and determined best future implementation path

# **THE END**

- Chris [Foster](https://fosterelli.co/)
- [Thompson](https://tru.ca/) Rivers University